# **6 СИСТЕМЫ АВТОМАТИЗИРОВАННОГО ПРОЕКТИРОВАНИЯ**

# **УДК.681.324 ПРИМЕНЕНИЕ СИМПЛЕКС-МЕТОДА И МЕТОДА ИСКУССТВЕННОГО БАЗИСА ПРИ ПРОЕКТИРОВАНИИ БОРТОВОГО ПРИБОРНОГО ОБОРУДОВАНИЯ М.С. Дейко, И.О. Жаринов**

Рассматривается применение методов оптимизации проектных решений (симплекс-метод и метод искусственного базиса) в приборостроении. Приводятся примеры их использования при проектировании бортового приборного оборудования.

**Ключевые слова:** оптимизация, приборостроение, симплекс-метод, метод искусственного базиса.

### **Введение**

Методы оптимизации применяются в различных областях науки и техники, в том числе в авиационном приборостроении. Оптимизация является одной из важнейших процедур при проектировании. Под оптимизацией будем понимать процесс получения наиболее удачного расположения органов управления проектируемого прибора относительно друг друга по заданному критерию. Критерий исходит из требований стандартов (ГОСТ, ОСТ и др.), технологичности изготовления изделия, требований технического задания.

Лицевая панель бортового приборного оборудования состоит из множества функциональных элементов, которые находятся в непосредственной близости друг от друга. Имеются элементы, с которыми взаимодействует человек (индикационный экран, функциональные кнопки и др.), такие элементы входят в состав информационно-управляющего поля кабины пилота. Они должны быть расположены рационально, должно обеспечиваться удобство сборки прибора на заводе-изготовителе и удобство его эксплуатации.

Для определения параметров конструирования органов управления лицевой панели информационно-управляющего поля кабины пилота летательного аппарата необходимо решить общую оптимизационную задачу проектирования *extr*  $\{f(x_1, x_2, \ldots, x_n)\}$ , где  $x_1, x_2, \ldots, x_n$  – параметры проектируемого уст-

ройства; *n* – количество этих параметров. Общая задача проектирования решается в два этапа. На первом этапе определяются внешние параметры (габариты) устройства, на втором определяются внутренние параметры (расстояния между функциональными элементами устройства). Первый этап разрешается симплекс-методом, второй этап – методом искусственного базиса. Целевая функция проектирования первого этапа, описывающая внешний параметр проектируемого устройства, имеет вид

$$
f = c_1 x_1 + c_2 x_2 + \dots + c_n x_n + C_x \rightarrow \max ,
$$
  
\n
$$
\begin{cases}\na_{11}x_1 + a_{12}x_2 + \dots + a_{1n}x_n \le b_1, \\
a_{21}x_1 + a_{22}x_2 + \dots + a_{2n}x_n \le b_2, \\
\vdots \\
a_{m1}x_1 + a_{m2}x_2 + \dots + a_{mn}x_n \le b_m, \\
x_j \ge 0, j = 1, 2, \dots, n; \quad b_i \ge 0, i = 1, 2, \dots, m,\n\end{cases}
$$
\n(1)

где  $x_1, x_2, \ldots, x_n$  – параметры расстояния между функциональными элементами проектируемого прибора в горизонтальной плоскости; *Cx* – сумма горизонтальных размеров всех функциональных элементов лицевой панели;  $c_1, c_2 ... c_n$  – весовые коэффициенты целевой функции проектирования;  $a_{11}, a_{12} ... a_{mn}$  – коэффициенты системы ограничений;  $b_1, b_2... b_m$  – свободные члены системы ограничений; *m* – количество неравенств в системе. Параметры *a*, *b*, *c* выбираются с использованием экспертных оценок [1].

Целевая функция проектирования второго этапа имеет вид

$$
f = c_1x_1 + c_2x_2 + \dots + c_nx_n + c_{n+1}y_1 + c_{n+2}y_2 + c_{n+k}y_k + C_x + C_y \rightarrow \max, \n\begin{cases} a_{11}x_1 + a_{12}x_2 + \dots + a_{1n}x_n \le b_1, \\ a_{21}x_1 + a_{22}x_2 + \dots + a_{2n}x_n \le b_2, \\ \dots \\ a_{m1}x_1 + a_{m2}x_2 + \dots + a_{mn}x_n \le b_m, \end{cases} \begin{cases} a_{(m+1)1}y_1 + a_{(m+1)2}y_2 + \dots + a_{(m+1)k}y_k \le b_{m+1}, \\ a_{(m+2)1}y_1 + a_{(m+2)2}y_2 + \dots + a_{(m+2)k}y_k \le b_{m+2}, \\ \dots \\ a_{m1}x_1 + a_{m2}x_2 + \dots + a_{mn}x_n \le b_m, \\ \dots \\ a_{(m+t)1}y_1 + a_{(m+t)2}y_2 + \dots + a_{(m+t)k}y_k \le b_{m+t}, \\ x_j \ge 0, \ j = 1, 2, \dots, n; \ y_k \ge 0, \ h = 1, 2, \dots, k; \ b_i \ge 0, \ i = 1, 2, \dots, m+t, \end{cases} (2)
$$

где  $y_1, y_2, ..., y_k$  – параметры расстояния между функциональными элементами проектируемого прибора в вертикальной плоскости; *Cy* – сумма вертикальных размеров всех функциональных элементов лицевой панели; *k* – количество этих параметров; *t* – количество уравнений в системе граничных условий для параметров  $y_1, y_2, ..., y_k$ . Задача проектирования устройства в этом случае определяется в виде поиска значений параметров  $x_1, x_2 \ldots x_n$ ,  $y_1, y_2, \ldots, y_k$ , удовлетворяющих системам граничных условий (1) и (2), при которых целевые функции  $f = (x_1, x_2, \ldots, x_n)$  и  $f = (y_1, y_2, \ldots, y_k)$  будут принимать максимальные значения.

# **Применение симплекс**-**метода для определения внешних параметров проектируемого устройства в горизонтальной плоскости**

В основу симплекс-метода [2] положена идея последовательного улучшения получаемого проектного решения. Опишем методику получения значений параметров  $x_1, x_2, \ldots, x_n$  проектируемого устройства. 1. Система уравнений (1) приводится к канонической форме по правилу

$$
\sum_{j=1}^{n} a_{ij} x_j \le b_i \implies \sum_{j=1}^{n} a_{ij} x_j + s_i = b_i, \ i = 1, 2, ..., m,
$$
\n(3)

где *s* – дополнительно вводимая переменная. Результат имеет следующий вид:

$$
f = c_1x_1 + c_2x_2 + \dots + c_nx_n + C_x \rightarrow \max ,
$$
  
\n
$$
\begin{cases}\na_{11}x_1 + a_{12}x_2 + \dots + a_{1n}x_n + s_1 = b_1, \\
a_{21}x_1 + a_{22}x_2 + \dots + a_{2n}x_n + s_2 = b_2, \\
\dots \\
a_{m1}x_1 + a_{m2}x_2 + \dots + a_{mn}x_n + s_m = b_m, \\
x_j \ge 0, \ j = 1, 2, \dots, n; \ s_i \ge 0, \ b_i \ge 0, \ i = 1, 2, \dots, m.\n\end{cases}
$$
\n(4)

2. Составляется симплекс-таблица. Форма симплекс-таблицы представлена в табл. 1.

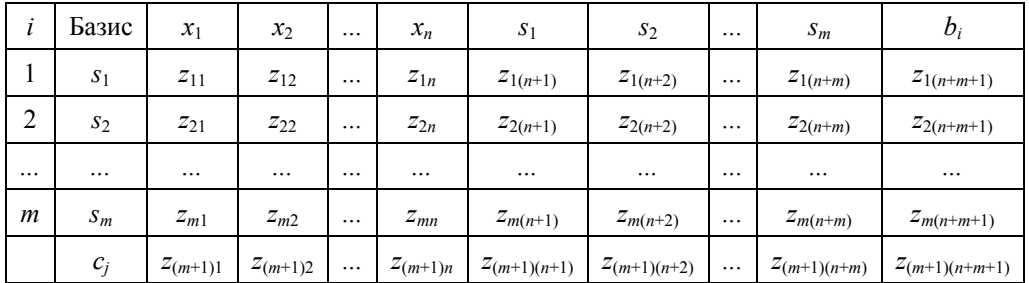

## Таблица 1. Форма симплекс-таблицы

Начальная симплекс-таблица составляется по следующим правилам:

$$
\begin{cases}\nz_{ij} = a_{ij}, \ i = 1, 2, \dots, m, \ j = 1, 2, \dots, n; \\
z_{ij} = 1, \ i = 1, 2, \dots, m, \ j = n + 1, n + 2, \dots, n + m, \text{ при } i + n = j; \\
z_{ij} = 0, \ i = 1, 2, \dots, m, \ j = n + 1, n + 2, \dots, n + m, \text{ при } i + n \neq j; \\
z_{ij} = b_i, \ i = 1, 2, \dots, m, \ j = n + m + 1; \\
z_{ij} = -c_j, \ i = m + 1, \ j = 1, 2, \dots, n; \\
z_{ij} = 0, \ i = m + 1, \ j = n + 1, n + 2, \dots, n + m; \\
z_{ij} = L, \ i = m + 1, \ j = n + m + 1,\n\end{cases}\n\tag{5}
$$

где *L* – значение целевой функции при текущем базисном проектном решении. Заполненная начальная симплекс-таблица, составленная по правилам (5), имеет вид, представленный в табл. 2. 3. Условие оптимальности проектного решения определяется по критерию

$$
\forall -e > 0 \quad i = 1, 2, \dots, n
$$

 $\forall -c_j \ge 0, j = 1,2,...,n$  (6) 4. Разрешающий столбец определяется по правилу

$$
c_{\max} = \max (|-c_1, -c_2, \dots, -c_n|). \tag{7}
$$

Значение (7) достигается при  $j = r$ , где  $r$  – номер разрешающего столбца.

5. Достаточное условие получения проектного решения при условии выполнения (6) и (7) имеет вид

$$
\exists a_{ir} \ge 0 \,, \ i = 1, 2, \dots, m \tag{8}
$$

125

| $\bullet$<br>l   | Базис          | $x_1$          | $x_2$    | $\cdots$ | $x_n$    | $S_1$    | $S_2$          | $\cdots$ | $S_m$    | $b_i$          |
|------------------|----------------|----------------|----------|----------|----------|----------|----------------|----------|----------|----------------|
| $\mathbf{r}$     | S <sub>1</sub> | $a_{11}$       | $a_{12}$ | $\cdots$ | $a_{1n}$ |          | $\overline{0}$ | $\cdots$ | $\theta$ | b <sub>1</sub> |
| $\overline{2}$   | $S_2$          | $a_{21}$       | $a_{22}$ | $\cdots$ | $a_{2n}$ | $\theta$ |                | $\cdots$ | $\theta$ | $b_2$          |
| $\cdots$         | $\cdots$       | $\cdots$       | $\cdots$ | $\cdots$ | $\cdots$ | $\cdots$ | $\cdots$       | $\cdots$ | $\cdots$ | $\cdots$       |
| $\boldsymbol{m}$ | $S_m$          | $a_{m1}$       | $a_{m2}$ | $\cdots$ | $a_{mn}$ | $\theta$ | $\theta$       | $\cdots$ |          | $b_m$          |
|                  | $c_i$          | c <sub>1</sub> | $c_2$    | $\cdots$ | $c_n$    | $\theta$ | $\theta$       | $\cdots$ | $\theta$ |                |

Таблица 2. Общий вид начальной заполненной симплекс-таблицы

6. Для генерации кортежа проектных решений определяется разрешающая строка по правилу  $\min(b_i/a_{ir}), a_{ir} \ge 0, i = 1, 2, ..., m$ .  $(9)$ 

Минимум (9) достигается при  $i = p$ , где  $p$  – номер разрешающей строки.

7. Переход к новому базисному решению (пересчет элементов симплекс-таблицы) осуществляется по следующим формальным правилам:

1. для элементов разрешающей строки используются зависимости

$$
a'_{pj} = \frac{a_{pj}}{a_{pr}}, \ b'_p = \frac{b_p}{a_{pr}}, \quad j = 1, 2, ..., n + m \,, \tag{10}
$$

где  $a'_{p}$ ,  $b'_{p}$  – новые значения пересчитываемых элементов;  $a_{p}$ ,  $b_{p}$  – старые значения пересчитываемых элементов;  $a_{pr}$  – значение разрешающего элемента;

2. элементы разрешающего столбца (кроме разрешающего элемента) обнуляются:

$$
a_{pr} = 0, \ c_r = 0, \ i = 1, 2, \dots, m \text{ , remove } i = p \tag{11}
$$

3. элементы, не принадлежащие разрешающему столбцу и строке, пересчитываются по формулам

$$
a'_{ij} = a_{ij} - \frac{a_{ir}a_{pj}}{a_{pr}}, \ b'_{i} = b_{i} - \frac{a_{ip}b_{p}}{a_{pr}}, \ c'_{j} = c_{j} - \frac{a_{pj}c_{r}}{a_{pr}},
$$
  
\n
$$
L' = L - \frac{c_{r}b_{p}}{a_{pr}}, \ i = 1, 2, ..., m, \ j = 1, 2, ..., n + m,
$$
\n(12)

где  $a'_{ij}, b'_{i}, c'_{j}, L'$  – новые значения пересчитываемых элементов;  $a_{ij}, b_{i}, c_{j}, L$  – старые значения пересчитываемых элементов.

Блок-схема алгоритма определения параметров  $x_1, x_2, \ldots, x_n$  симплекс-методом приведена на рис. 1, а.

# Применение метода искусственного базиса для определения внутренних параметров проектируемого устройства

Методика определения параметров  $y_1, y_2, \ldots, y_k$  с помощью метода искусственного базиса [3, 4] представлена ниже.

1. Система уравнений (2) приводится к расширенной канонической форме:

$$
f = c_1x_1 + c_2x_2 + ... + c_nx_n + c_{n+1}y_1 + c_{n+2}y_2 + c_{n+k}y_k - Ms_1 - Ms_2 - ...
$$
  
\n
$$
... - Ms_m - Ms_{m+1} - Ms_{m+2} ... - Ms_{m+t} \rightarrow \max,
$$
  
\n
$$
\begin{cases}\na_{11}x_1 + a_{12}x_2 + ... + a_{1n}x_n - s_1 + l_1 = b_1, \\
a_{21}x_1 + a_{22}x_2 + ... + a_{2n}x_n - s_2 + l_2 = b_2,\n\end{cases}
$$
  
\n
$$
\begin{cases}\na_{m1}x_1 + a_{m2}x_2 + ... + a_{mn}x_n - s_m + l_m = b_m, \\
a_{(m+1)1}y_1 + a_{(m+1)2}y_2 + ... + a_{(m+1)k}y_k - s_{m+1} + l_{m+1} = b_{m+1}, \\
a_{(m+2)1}y_1 + a_{(m+2)2}y_2 + ... + a_{(m+2)k}y_k - s_{m+2} + l_{m+2} = b_{m+2}, \\
\vdots \\
a_{(m+n)1}y_1 + a_{(m+n)2}y_2 + ... + a_{(m+n)k}y_k - s_{m+1} + l_{m+1} = b_{m+1}, \\
a_{(m+n)1}y_1 + a_{(m+n)2}y_2 + ... + a_{(m+n)k}y_k - s_{m+n} + l_{m+n} = b_{m+n}, \\
x_j \ge 0, j = 1, 2, ..., n; y_h \ge 0, h = 1, 2, ..., k; s_i \ge 0, b_i \ge 0, l_i \ge 0, i = 1, 2, ..., m + t; \\
\text{no m}
$$

$$
\begin{cases}\n\sum_{j=1}^{n} a_{ij}x_{j} \geq b_{i} \Rightarrow \sum_{j=1}^{n} a_{ij}x_{j} - s_{i} + l_{i} = b_{i}, \quad (i = 1, 2, ..., m), \\
\sum_{h=1}^{k} a_{ih}y_{j} \geq b_{i} \Rightarrow \sum_{j=1}^{n} a_{ij}y_{j} - s_{i} + l_{i} = b_{i}, \quad (i = m + 1, m + 2, ..., m + t), \\
\sum_{j=1}^{n} a_{ij}x_{j} = b_{i} \Rightarrow \sum_{j=1}^{n} a_{ij}x_{j} + l_{i} = b_{i}, \quad (i = 1, 2, ..., m), \\
\sum_{h=1}^{k} a_{ih}y_{j} = b_{i} \Rightarrow \sum_{j=1}^{n} a_{ij}y_{j} + l_{i} = b_{i}, \quad (i = m + 1, m + 2, ..., m + t), \\
f = \sum_{j=1}^{n} c_{j}x_{j} + \sum_{j=n+1, h=1}^{n+k, k} c_{j}y_{h} + C_{x} + C_{y} \rightarrow \max \Rightarrow \\
f = \sum_{j=1}^{n} c_{j}x_{j} + \sum_{j=n+1, h=1}^{n+k, k} c_{j}y_{h} + C_{x} + C_{y} - \sum_{i=1}^{m+t} Ms_{i} \rightarrow \max,\n\end{cases}
$$
\n(14)

где *М*>>1; *l* – вспомогательные переменные.

2. Составляется симплекс-таблица. Правила составления симплекс-таблицы аналогичны (5), за исключением дополнительно вводимой (*m*+2)-ой строки. Правила заполнения (*m*+2)-ой строки симплекс-таблицы имеют вид

$$
\begin{cases} z_{ij} = d_j, \, i = m + t + 2, \, j = 1, 2, \dots, n + m, \\ z_{ij} = G, \, i = m + t + 2, \, j = n + m + 1, \end{cases} \tag{15}
$$

где 
$$
d_j = \sum_{v=1}^{m} a_{v_j}
$$
,  $j = 1, 2, ..., n + m - cymma$  коэффициентов системы отраничений, содержацих искус-

ственные переменные;  $G = -\sum_{v=1}^{m+i}$  $=-\sum_{v=1}^{m+t}$  $\sum_{\nu=1}^{\nu}$  $G = -\sum b_v$  – сумма всех свободных членов системы ограничений, содер-

жащих искусственные переменные, взятая с обратным знаком.

3. Условия оптимальности проектного решения определяются по критериям

$$
\forall d_j \ge 0, \quad j = 1, 2, \dots, n + m \tag{16}
$$

$$
\forall -c_j \ge 0 \, , j = 1, 2, ..., n + m \, . \tag{17}
$$

4. Переменная, вводимая в базис (разрешающий столбец симплекс-таблицы) определяется как

$$
\max(|d_j|), \ j = 1, 2, ..., n + m \,. \tag{18}
$$

Значение (18) достигается при  $j = r$ , где  $r$  – номер разрешающего столбца.

5. Достаточное условие получения проектного решения при условии выполнения критериев (16) и (17) имеет вид

$$
\exists a_{ir} \ge 0 \,, \ i = 1, 2, \dots, m + t \,. \tag{19}
$$

6. Для генерации кортежа проектных решений определяется переменная, исключаемая из базиса (разрешающая строка симплекс-таблицы):

$$
\min(b_i/a_{ir}), a_{ir} \ge 0, i = 1, 2, ..., m + t. \tag{20}
$$

Минимум (20) достигается при  $i = p$ , где  $p$  – номер разрешающей строки.

7. Переменная, вводимая в базис (разрешающий столбец симплекс-таблицы), определяется как

$$
\max(|-c_j|), j = 1, 2, ..., n + m. \tag{21}
$$

Значение (21) достигается при  $j = r$ , где  $r$  – номер разрешающего столбца.

8. Достаточное условие получения проектного решения при условии выполнения критериев (4) и (5) имеет вид

$$
\exists a_{ir} \ge 0 \,, \ i = 1, 2, \dots, m + t \,. \tag{22}
$$

9. Для генерации кортежа проектных решений определяется переменная, исключаемая из базиса (разрешающая строка симплекс-таблицы):

$$
\min(b_i/a_{ir}), a_{ir} \ge 0, i = 1, 2, ..., m + t. \tag{23}
$$

Минимум (23) достигается при  $i = p$ , где  $p$  – номер разрешающей строки.

$$
d'_{j} = d_{j} - \frac{a_{pj}d_{r}}{a_{pr}}, \ G' = G - \frac{c_{r}b_{p}}{a_{pr}}, \ j = 1, 2, ..., n + m,
$$
\n(24)

где  $d'_{i}$ ,  $G'$  – новые значения пересчитываемых элементов;  $d_{i}$ ,  $G$  – старые значения пересчитываемых элементов. Блок-схема алгоритма определения параметров  $y_1, y_2, \ldots, y_k$  проектируемого устройства методом искусственного базиса приведен на рис. 1, б.

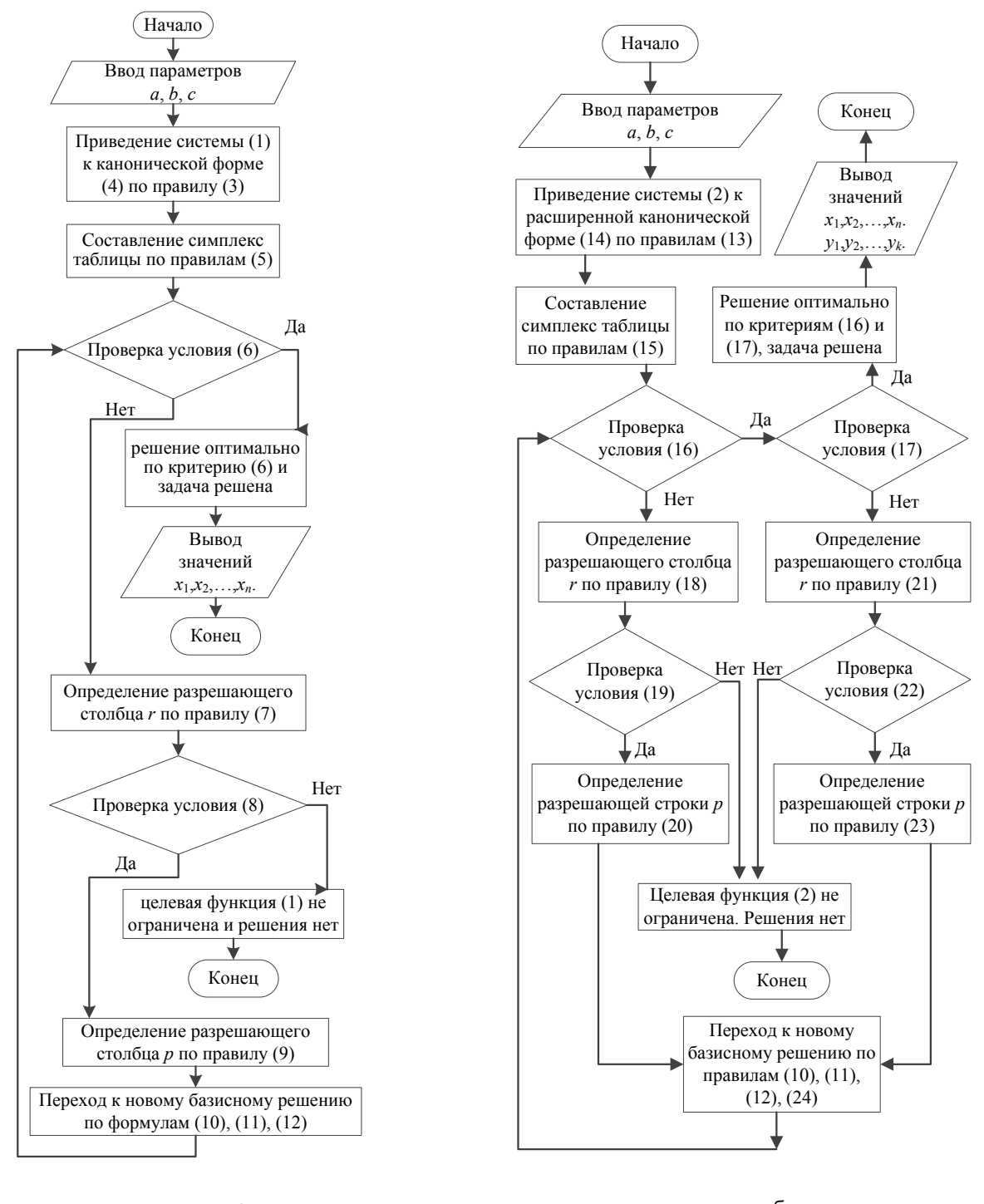

а б Рис. 1. Блок-схема алгоритмов для задачи проектирования бортового приборного оборудования: симплекс-метода (а); метода искусственного базиса (б)

10. Переход к новому базисному решению (пересчет элементов симплекс-таблицы) осуществляется последовательно по правилам (10)–(12) и по правилу:

$$
d'_{j} = d_{j} - \frac{a_{pj}d_{r}}{a_{pr}}, \ G' = G - \frac{c_{r}b_{p}}{a_{pr}}, \ j = 1, 2, ..., n + m,
$$
\n(24)

где  $d'_i$ ,  $G'$  – новые значения пересчитываемых элементов;  $d_i$ ,  $G$  – старые значения пересчитываемых элементов. Блок-схема алгоритма определения параметров  $y_1, y_2, ..., y_k$  проектируемого устройства методом искусственного базиса приведен на рис. 1, б.

# **Заключение**

Симплекс-метод и метод искусственного базиса были применены на практике в ФГУП «СПб ОКБ «Электроавтоматика» им П.А. Ефимова» в процессе проектирования бортового пульта управления и индикации, входящего в состав информационно-управляющего поля кабины пилота летательного аппарата. В результате решения системы уравнений (1) симплекс-методом и системы уравнений (2) методом искусственного базиса определены значения рабочих параметров проектирования прибора (рис. 2):  $x_1=5$  мм;  $x_2=4$  мм;  $y_1=8$  мм;  $y_2=14$  мм;  $y_3=12$  мм.

![](_page_5_Figure_4.jpeg)

Рис. 2. Фрагмент лицевой панели пульта управления и индикации информационно-управляющего поля кабины пилота (X<sub>кн</sub> – горизонтальный размер кнопки; *Y*кн – вертикальный размер кнопки; *Y*эк – вертикальный размер экрана)

Проанализировав приведенные методы оптимизации и результаты расчетов на их основе, можно сказать, что они применяются при различных вариантах граничных условиях. Симплекс-метод применяется, когда в условиях проектной задачи в системе уравнений (1) содержится только отношение предпочтения вида «≤». Метод искусственного базиса используется, когда в условиях системы уравнений (2) присутствуют отношения предпочтения «≥» и «=» между левой и правой частями уравнений.

# **Литература**

- 1. Гатчин Ю.А., Жаринов И.О. Основы проектирования вычислительных систем интегрированной модульной авионики: монография. – М.: Машиностроение, 2010. – 224 с.
- 2. Экономико-математические методы. Линейное программирование [Электронный ресурс]. Режим доступа: http://emm.ostu.ru/lect/lect2\_2.html, свободный. Яз. рус. (дата обращения 14.05.2012).
- 3. Акулич И.Л. Математическое программирование в примерах и задачах. М.: Высшая школа, 1986. 319 с.
- 4. Ермаков В.И. Общий курс высшей математики для экономистов. М.: ИНФРА-М, 2007. 656 с.
- *Дейко Михаил Сергеевич* Санкт-Петербургский национальный исследовательский университет информационных технологий, механики и оптики, магистрант, MadCat\_MKII@mail.ru

*Жаринов Игорь Олегович* – ФГУП «СПб ОКБ «Электроавтоматика» имени П.А. Ефимова», доктор технических наук, доцент, руководитель учебно-научного центра, igor rabota@pisem.net